## <span id="page-0-0"></span>**Handle Definition**

The handle-definition is used with DEFINE DATA LOCAL, DEFINE DATA OBJECT, DEFINE DATA PARAMETER, DEFINE DATA INDEPENDENT and DEFINE DATA CONTEXT.

The handle-definition has the following syntax:

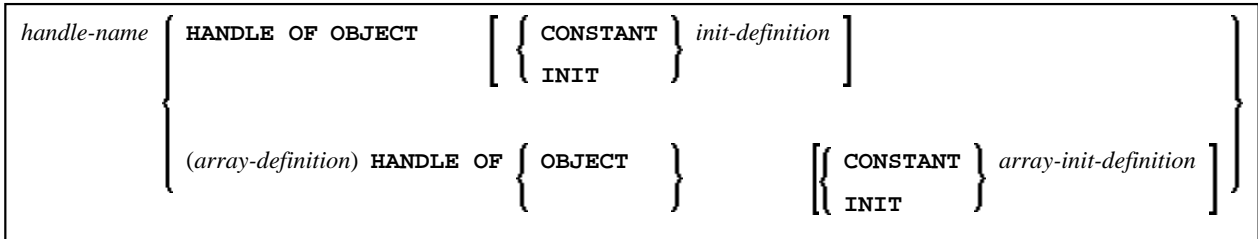

This chapter covers the following topics:

- [Function](#page-0-1)
- [Syntax Description](#page-0-2)

For an explanation of the symbols used in the syntax diagram, see *Syntax Symbols*.

## <span id="page-0-1"></span>**Function**

A handle identifies a dialog element in code and is stored in handle variables. For further information, see *NaturalX* in the *Programming Guide*.

The HANDLE definition in the DEFINE DATA statement is generated automatically on the creation of a dialog element or dialog.

After having defined a handle, you can use the handle-name in any statement to query, set or modify attribute values for the defined dialog-element-type.

## **Examples of** *handle-definition***:**

1 #SAVEAS-MENUITEM HANDLE OF MENUITEM

1 #OK-BUTTON (1:10) HANDLE OF PUSHBUTTON

## <span id="page-0-2"></span>**Syntax Description**

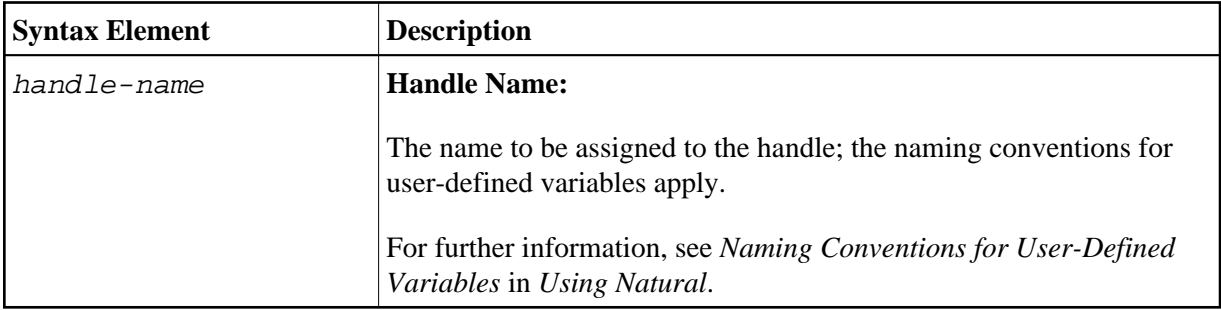

<span id="page-1-0"></span>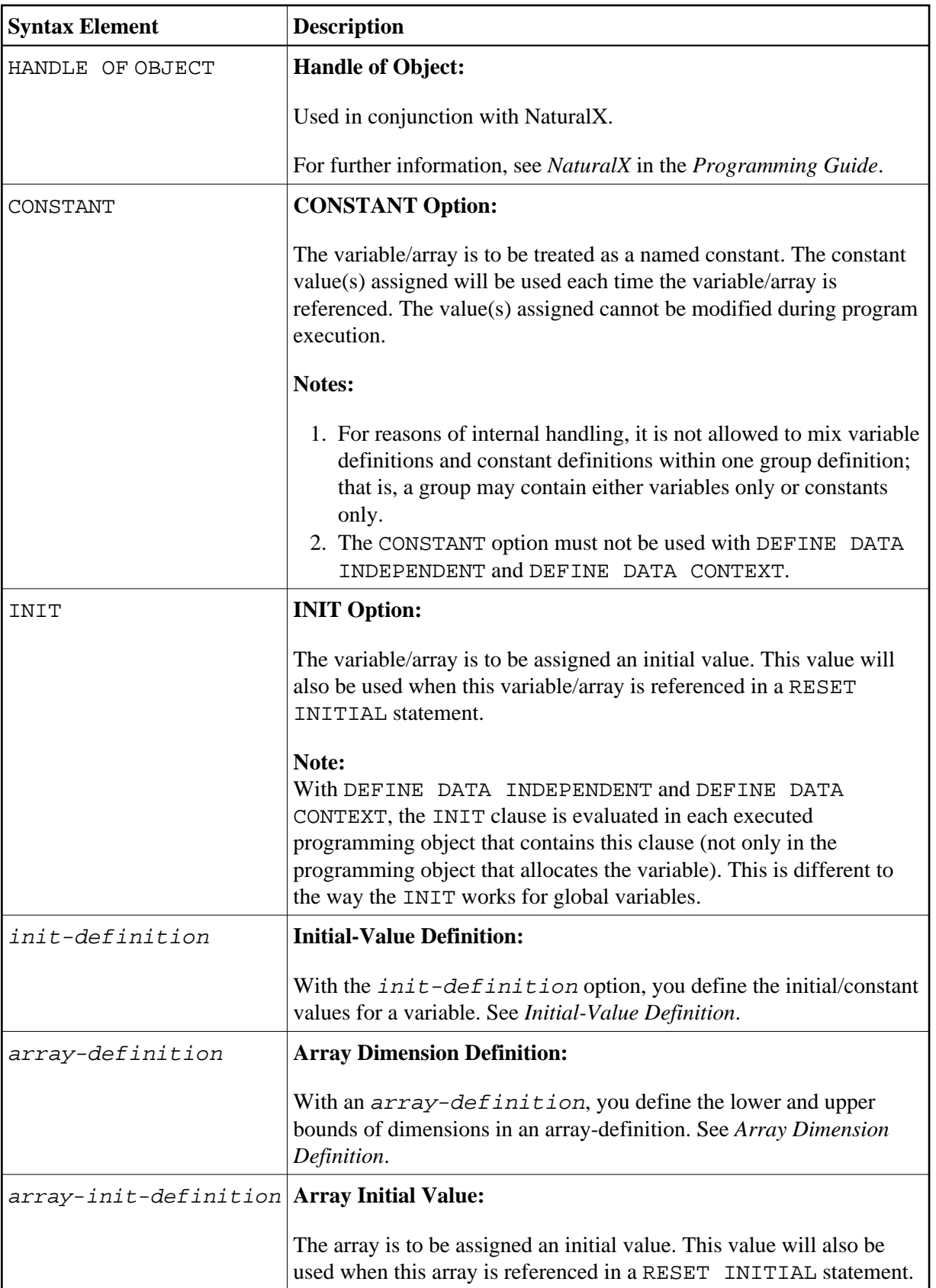